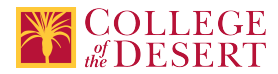

# **ENGT 015B: COMPUTER NUMERICAL CONTROLS IB**

#### **Originator**

dcgonzalez

#### **Justification / Rationale**

Labor market indicators show that there are jobs available and an advisory committee recommended the course.

## **Effective Term**

Fall 2019

#### **Credit Status** Credit - Degree Applicable

**Subject** ENGT - Engineering Technology

## **Course Number**

015B

**Full Course Title** Computer Numerical Controls IB

**Short Title** CNC IB

#### **Discipline**

**Disciplines List**

Engineering Technology

#### **Modality**

Face-to-Face

#### **Catalog Description**

This course is the second of an introduction to Computer Numerical Control (CNC) programming course series. The use of M&G code programming to produce CNC programs for machined parts will be taught. Specific areas of programming including linear and circular interpolation, canned cycles, drilling, reaming, tapping, boring, face milling, end milling and the use of sub programs will be covered. Machine operation will be covered and used to proof run programs.

#### **Schedule Description**

This course is the second of an introduction to Computer Numerical Control (CNC) programming course series. Prerequisite: ENGT 015A

**Lecture Units Lecture Semester Hours** 18 **Lab Units Lab Semester Hours** 54 **In-class Hours** 72 **Out-of-class Hours**

36

1

1

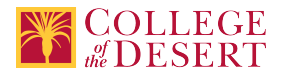

**Total Course Units**

 $\mathcal{L}$ **Total Semester Hours**

108 **Prerequisite Course(s)**

ENGT 015A

# **Required Text and Other Instructional Materials**

**Resource Type** Book

**Author** Valentino, James V., Goldenberg, Joseph

**Title**

Introduction to Computer Numerical Control

**Edition** 5th

**Publisher**

Pearson

**Year** 2012

**College Level** Yes

**ISBN #** 978-0132176033

#### **For Text greater than five years old, list rationale:**

This is the most recent edition of the book available.

**Class Size Maximum**

30

**Entrance Skills**

Introductory components of Computer Numerical Control systems

#### **Prerequisite Course Objectives**

ENGT 015A-Identify what basic components comprise Computer Numerical Control systems.

ENGT 015A-Evaluate Computer Numerical Control machine axis of motion.

ENGT 015A-Identify and describe the tooling used for such hole operations as boring, reaming, tapping, counterboring, and countersinking.

ENGT 015A-Create a program to produce a drilled part from a blank using holing operations.

#### **Entrance Skills**

Identify Computer Numerical Control control and loop systems.

# **Prerequisite Course Objectives**

ENGT 015A-Analyze the two types of control systems used to output tool movement. ENGT 015A-Identify the two types of loop systems used with Computer Numerical Control controllers.

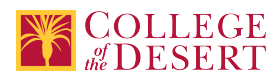

#### **Prerequisite Course Objectives**

ENGT 015A-Analyze the types and applications of drills used with Computer Numerical Control equipment. ENGT 015A-Identify and describe the tooling used for such hole operations as boring, reaming, tapping, counterboring, and countersinking.

ENGT 015A-Create a program to produce a drilled part from a blank using holing operations.

#### **Course Content**

- 1. Introduction/review
- 2. Exploring Features of CNC Machining Centers
	- a. Background on machining centers
	- b. Tooling systems used with automatic tool changers
	- c. Methods of securing tools in tool holders
	- d. Methods of securing tooling systems to the CNC spindle
	- e. Automatic tool changer systems
	- f. Pallet loading systems
	- g. Features of the Machine Control Unit (MCU)
- 3. Review of Basic Blueprint Reading for CNC Programmers
	- a. Projection conventions used in drawings
	- b. Visualizing 3d objects from 2d orthographic views
	- c. Auxiliary views
	- d. Sectional views
	- e. Reading dimensions
	- f. Reading threads and thread notes
	- g. Reading surface finish symbols and notes
	- h. Reading material specifications
	- i. Interpreting geometric dimensioning and tolerancing
- 4. Mathematics for CNC Programming
	- a. Determining sides of right triangles
	- b. Useful angle concepts
	- c. Determining angles of right triangles
	- d. Oblique triangles
- 5. Overview of CNC Shop activities
	- a. Essential CNC shop activities
	- b. Part drawing study
	- c. Methodizing of Operations for CNC machining centers
	- d. Deciding on a CNC machine
	- e. Methods of holding the part during machining
	- f. Machining Determination
	- g. Cutting conditions
	- h. Writing a programming manuscript
	- i. Inputting programs to the MCU
	- j. Debugging and verifying the program
- 6. Word Address Programming
	- a. Programming language format
	- b. Programming language terminology
	- c. Arrangement of addresses in a block
	- d. Program and sequence numbers (O, N Codes)
	- e. Preparatory functions (G Codes)
	- f. Dimension words (X,Y,Z ... Codes)
	- g. Feed Rate (F Code)
	- h. Spindle speed (S Code)
	- i. Miscellaneous machine functions (M Codes)
	- j. Automatic tool changing (M6 Code)
	- k. Tool length offset and cutter radius compensation (H, D Codes)

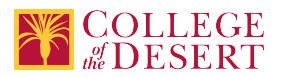

- 7. Programming Hole Operations
	- a. Fixed or canned cycles
	- b. Hole operation commands
	- c. Writing a hole operation program
- 8. Programming Linear profiles
	- a. Linear interpolation commands
	- b. Writing a linear profiling program
	- c. Determining cutter offsets for inclined line profiles
- 9. Programming Circular Profiles
	- a. Specifying the plane for circular arc interpolation
	- b. Circular interpolation commands
	- c. Circular interpolation via direct radius specification
	- d. Profiling at constant feed rate
	- e. Determining cutter offsets for line-arc profiles
- 10. Programming with cutter diameter compensation
	- a. Cutter diameter compensation
	- b. Advantages of using cutter diameter compensation
	- c. Some restrictions
	- d. Commands
	- e. Z-axis movement
	- f. Interruptions
- 11. Programming with Subprograms
	- a. Subprogram concept
	- b. Fanuc commands for calling a subprogram and returning to the main program
	- c. Additional subprogram control features
	- d. General rules for subprogramming

#### **Lab Content**

- 1. Introduction/review
- 2. Changing Tools
- 3. Blueprint reading and drawing
- 4. Right Triangles and Oblique Triangles
- 5. Word Address programming
- 6. Programming Hole Operations
- 7. Programming Linear profiles
- 8. Programming Circular Profiles
- 9. Programming with cutter diameter compensation
- 10. Programming with Subprograms

#### **Course Objectives**

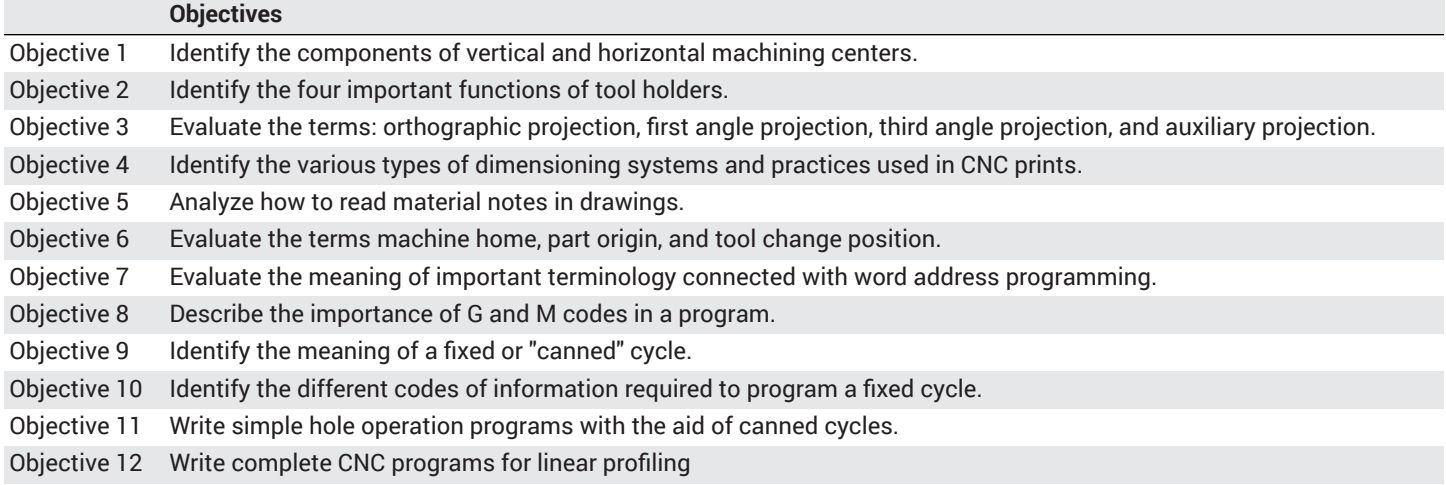

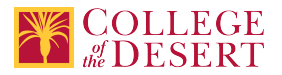

#### Objective 13 Apply cutter diameter compensation in programming milling operations.

Objective 14 Write complete programs by utilizing subprogramming.

#### **Student Learning Outcomes**

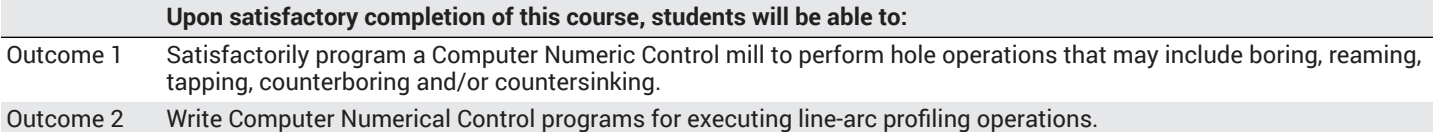

#### **Methods of Instruction**

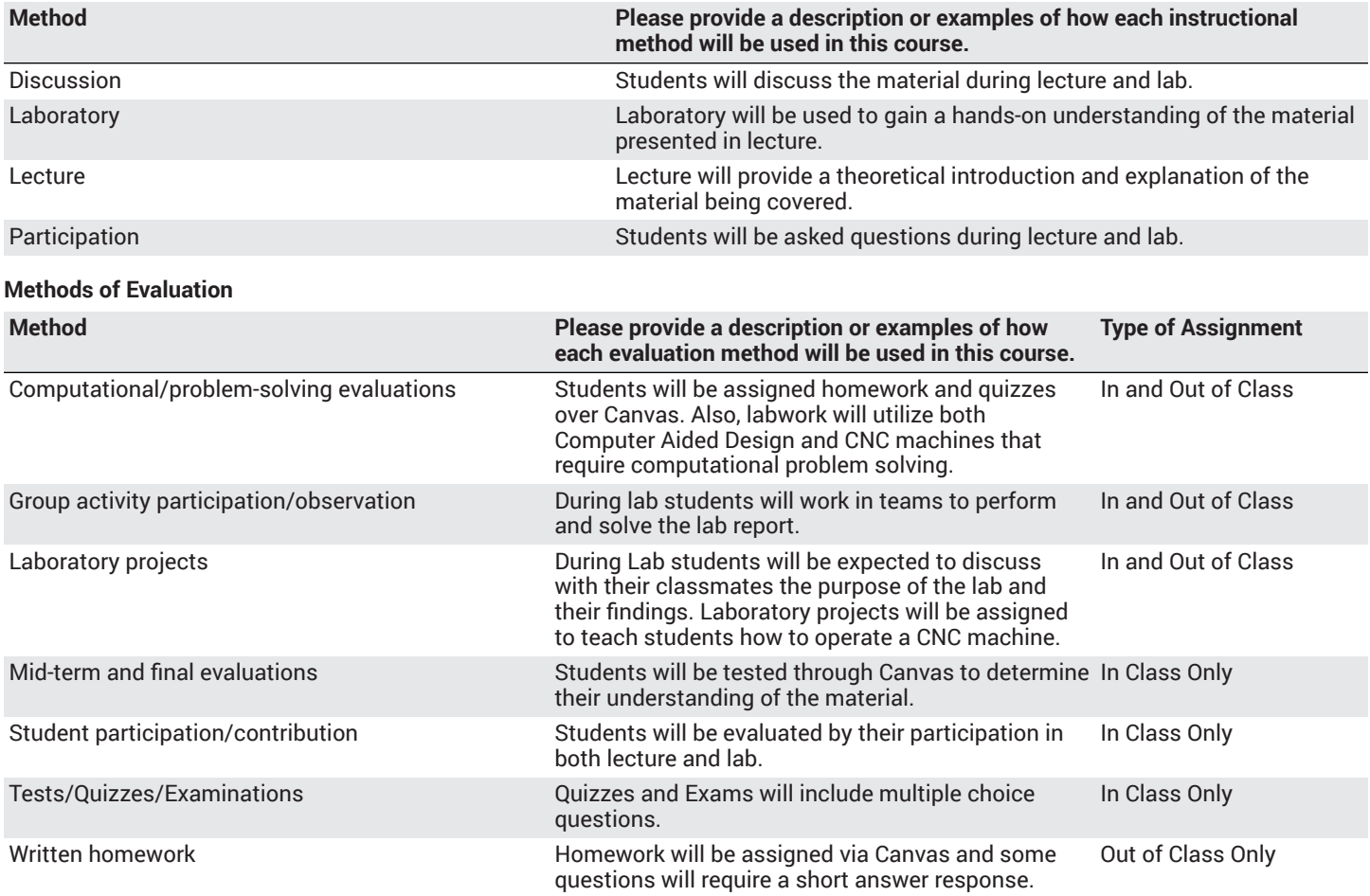

#### **Assignments**

#### **Other In-class Assignments**

- 1. Take notes
- 2. Participate in discussion
- 3. Quizzes
- 4. Labs
- 5. Lab notebooks
- 6. Midterm/Final Exams

#### **Other Out-of-class Assignments**

- 1. Lab write up
- 2. Reading assignments
- 3. Writing assignments

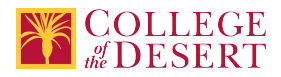

**Grade Methods** Letter Grade Only

# **MIS Course Data**

**CIP Code** 15.0000 - Engineering Technology, General.

**TOP Code** 092400 - Engineering Technology, General

**SAM Code** C - Clearly Occupational

**Basic Skills Status** Not Basic Skills

**Prior College Level** Not applicable

**Cooperative Work Experience** Not a Coop Course

**Course Classification Status** Credit Course

**Approved Special Class** Not special class

**Noncredit Category** Not Applicable, Credit Course

**Funding Agency Category** Not Applicable

**Program Status** Not program-applicable

**Transfer Status** Transferable to CSU only

**Allow Audit** No

**Repeatability** No

**Materials Fee** No

**Additional Fees?** No

# **Files Uploaded**

**Attach relevant documents (example: Advisory Committee or Department Minutes)**  EngrTech Advisory 02-27-18 Minutes and Handouts.pdf

# **Approvals**

**Curriculum Committee Approval Date** 11/06/2018

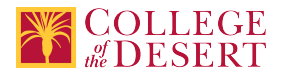

### **Academic Senate Approval Date** 11/29/2018

**Board of Trustees Approval Date** 12/14/2018

**Chancellor's Office Approval Date** 3/20/2019

**Course Control Number** CCC000603613

## **Programs referencing this course**

Engineering Technology AS Degree (http://catalog.collegeofthedesert.eduundefined?key=209) Robotics Certificate of Achievement (http://catalog.collegeofthedesert.eduundefined?key=211)